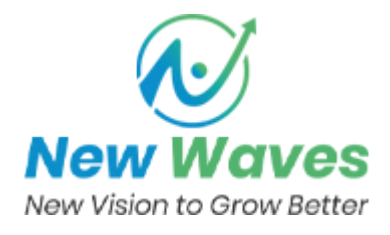

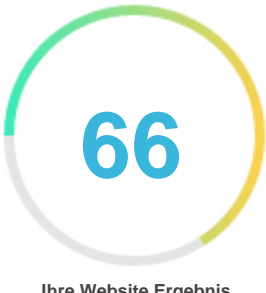

#### **Ihre Website Ergebnis**

# Bewertung von Tera.ma

Generiert auf 2023-03-17

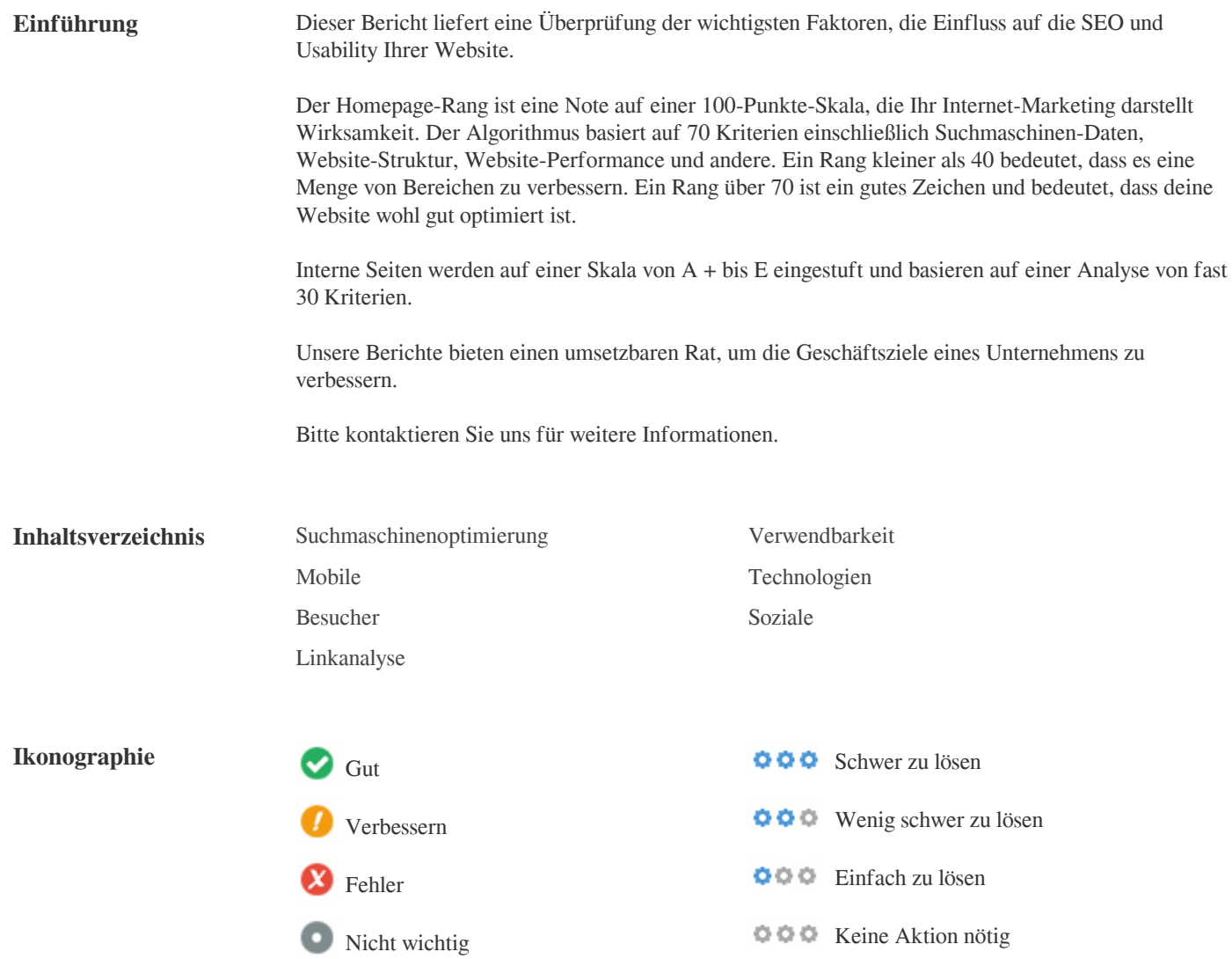

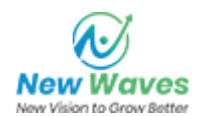

<span id="page-1-0"></span>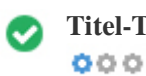

**Titel-Tag** Tera.ma ® - Magasin d'informatique

**Länge:** 34 Figuren)

Idealerweise sollte Ihr Titel-Tag zwischen 10 und 70 Zeichen (Leerzeichen enthalten) enthalten.

Vergewissern Sie sich, dass Ihr Titel explizit ist und enthält Ihre wichtigsten Keywords.

Seien Sie sicher, dass jede Seite einen eindeutigen Titel hat.

 $000$ 

**Meta Beschreibung** Tera.ma - Votre expert informatique & High Tech - achat /vente PC Maroc - Livraison à domicile\* - Retrait 1h en Magasin\* - Garantie\* - SAV 7j/7

**Länge:** 143 Figuren)

Meta-Beschreibungen enthält zwischen 70 und 160 Zeichen (Leerzeichen enthalten).

Es erlaubt Ihnen, zu beeinflussen, wie Ihre Webseiten beschrieben und in den Suchergebnissen angezeigt werden.

Stellen Sie sicher, dass alle Ihre Webseiten eine eindeutige Meta-Beschreibung haben, die explizit ist und enthält Ihre wichtigsten

Keywords (diese erscheinen in Fett, wenn sie Teil oder alle der Suchanfrage des Benutzers entsprechen).

Eine gute Meta-Beschreibung fungiert als organische Werbung, also verwenden Sie verlockende Messaging mit einem klaren Aufruf zum Handeln, um die Klickrate zu maximieren.

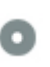

 $000$ 

**Meta-Keywords** Keine Schlüsselwörter

Meta-Keywords sind eine bestimmte Art von Meta-Tag, die im HTML-Code erscheinen Einer Web-Seite und helfen zu sagen,

Suchmaschinen, was das Thema der Seite ist.

Allerdings kann Google keine Meta-Keywords verwenden.

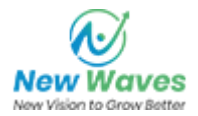

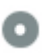

**Google Vorschau**  $000$ 

### Tera.ma ® - Magasin d'informatique **tera.ma**/

Tera.ma - Votre expert informatique & High Tech - achat /vente PC Maroc - Livraison à domicile\* - Retrait 1h en Magasin\* - Garantie\* - SAV 7j/7

Dies ist ein Beispiel dafür, was Ihre Titel-Tag- und Meta-Beschreibung in den Google-Suchergebnissen aussehen wird. Während Titel Tags & Meta-Beschreibungen werden verwendet, um die Suchergebnis-Listen zu erstellen, die Suchmaschinen können ihre eigenen erstellen, wenn sie fehlen, nicht gut geschrieben oder nicht relevant für den Inhalt auf der Seite. Titel-Tags und Meta-Beschreibungen werden kurz geschnitten, wenn sie zu lang sind, also ist es wichtig, innerhalb der vorgeschlagenen Charaktergrenzen zu bleiben.

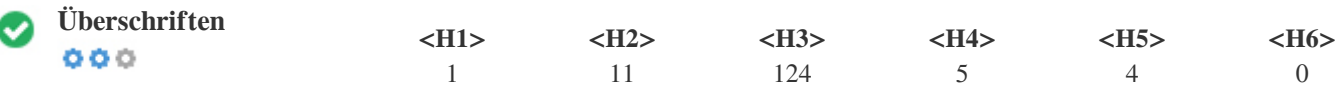

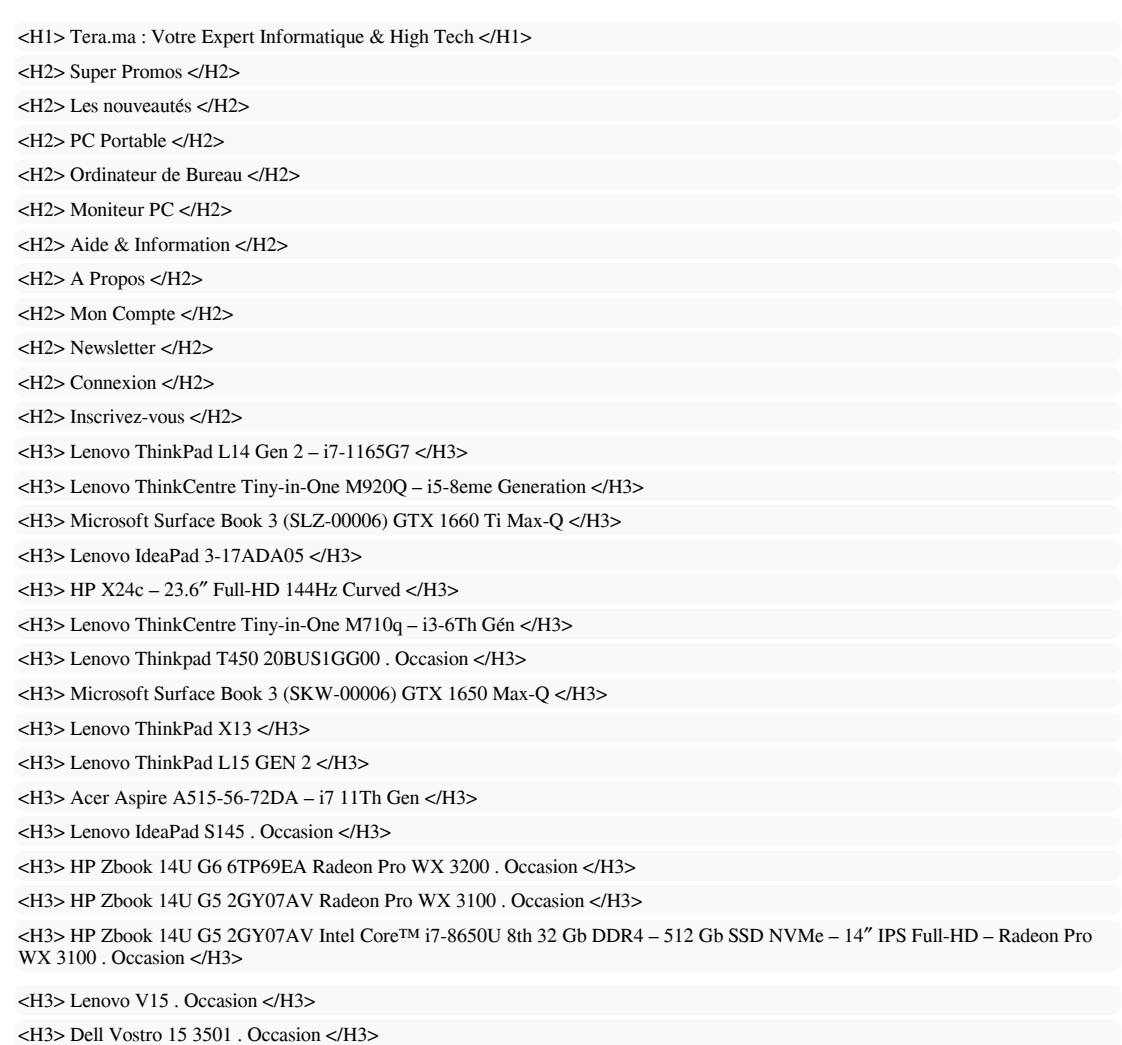

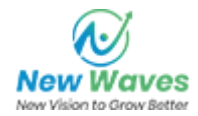

<H3> Acer Aspire 3 A315-58-5922 Argent Pur </H3> <H3> HP Z440 Workstation (T4K79ET) Quadro K2200 – Occasion </H3> <H3> HP Z440 Workstation (G1X54ET) Quadro K2200 – Occasion </H3> <H3> Asus E210MA-GJ320T – Intel Celeron N4020 </H3> <H3> Dell Vostro 5620 16 Pouces (210-BDBL) </H3> <H3> HP X32c – 31.5″ Full-HD 165Hz Curved </H3> <H3> Ecran 32″ Full HD HP 32s (2UD96AA) </H3> <H3> HP Z440 Workstation – Occasion </H3> <H3> Dell XPS 17″ 9710 – i7 11Th Génération – RTX 3060 </H3> <H3> Dell XPS 13.4″ Notebook 9310 – i7 11Th Génération </H3> <H3> HP ENVY X360 15-es0557ng </H3> <H3> Imprimante multifonction laser HP MFP135a (4ZB82A) </H3> <H3> Goodram 8GB PC4-25600 Sodimm DDR4 3200Mhz </H3> <H3> HP Z4 G4 Workstation – Occasion </H3> <H3> Dell Latitude 3301 (210-ASBH) </H3> <H3> Acer Aspire A515-56-72DA – i7 11Th Gen </H3> <H3> Acer Aspire A515-57-7757 – i7 12Th Gen </H3> <H3> Asus Tuf Dash Fx516PE – NVIDIA RTX 3050ti </H3> <H3> Asus Light Gamer F571LH-BQ444T – NVIDIA GTX 1650 </H3> <H3> Lenovo ThinkCentre Tiny-in-One M710q – i3-6Th Gén </H3> <H3> HP ZBook 15 G5 5LZ72UC – i7 8Th Gén . Occasion </H3> <H3> Smart TV Toshiba Android L5995EV 32″ HD </H3> <H3> HP X24c – 23.6″ Full-HD 144Hz Curved </H3> <H3> Corsair CX550F 80Plus Bronze RGB (Noir) </H3> <H3> Intel Core i5-10400F (2.9 GHz / 4.3 GHz) </H3> <H3> Aerocool LUX RGB 650M </H3> <H3> MSI Interne SPATIUM M371 SSD NVMe M.2 1TB </H3> <H3> MSI Interne SPATIUM M371 SSD NVMe M.2 500GB </H3> <H3> MSI Interne SPATIUM M390 NVMe M.2 250GB </H3> <H3> MSI Casque H991 </H3> <H3> MSI Vigor GK30 + Clutch GM11 (Noir) </H3> <H3> MSI Pro H610M-B DDR4 </H3> <H3> MSI Pro B660M-E DDR4 </H3> <H3> MSI H510M-A Pro </H3> <H3> Asus Prime H610M-K D4 </H3> <H3> MSI Optix G24C6 24″ 144Hz Curved </H3>  $\epsilon$ H<sub>3</sub> $>$ MSI Pro MP241X 23,8" LED VA Full-HD  $\epsilon$ /H<sub>3</sub> $>$ <H3> MSI GeForce RTX 3050 VENTUS 2X 8G OC </H3> <H3> MSI GeForce RTX 3050 VENTUS 2X 8G </H3> <H3> MSI GF63 Thin 11SC-658XMA GTX 1650 </H3> <H3> MSI GF63 Thin 11SC-659XMA GTX 1650 </H3> <H3> MSI Bravo 15 B5DD-299XMA </H3> <H3> Lenovo ThinkCentre Tiny-in-One M70q Tiny – i5-10eme Generation </H3> <H3> Lenovo ThinkCentre M70q Tiny (11DUSBR900) </H3> <H3> Lenovo ideapad 3 15ADA05 (81W100EXMB) </H3> <H3> Lenovo Thinkpad T450 20BUS1GG00 . Occasion </H3> <H3> Lenovo IdeaPad 3-17ADA05 </H3> <H3> Lenovo ThinkPad L14 Gen 2 – i7-1165G7 </H3> <H3> Lenovo ThinkPad L15 GEN 2 </H3> <H3> HP 15 15-DW3010NK (2R0M1EA) – GeForce MX 350 </H3> <H3> Acer Aspire A515-56-72DA – i7 11Th Gen </H3> <H3> Lenovo Thinkpad x250 20CLS59H01 . Occasion </H3> <H3> HP Elitebook 850 G3 L3D23AV . Occasion </H3> <H3> HP Elitebook 840 G3 3WF88EC . Occasion </H3> <H3> HP 15 15-dw3014nk (2R0M6EA) </H3> <H3> Dell Latitude 3301 (210-ASBH) </H3> <H3> Dell Latitude 5310 (210-AVBC) Intel Core i5 10th Gen </H3>

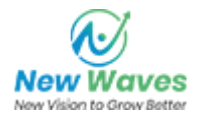

<H3> Acer Aspire 3 A315-58-5922 Argent Pur </H3> <H3> Acer Aspire A515-57-7757 – i7 12Th Gen </H3> <H3> HP Elitebook 850 G3 3VM56EC . Occasion </H3> <H3> HP 250 G7 (197P8EA) i3 10th Gen Avec Sacoche </H3> <H3> HP Probook 650 G2 L8U47AV . Occasion </H3> <H3> MSI GF63 Thin 11SC-659XMA GTX 1650 </H3> <H3> Microsoft Surface Pro 7 (VDH-00003) Intel Core i3 </H3> <H3> Lenovo ThinkPad X13 </H3> <H3> Dell Latitude 3590 . Occasion </H3> <H3> HP Probook 450 G4 Y8A16EA . Occasion </H3>  $\epsilon$ H<sub>3</sub>> HP Probook 650 G<sub>2</sub> L8U48AV . Occasion  $\epsilon$ /H<sub>3</sub>> <H3> Microsoft Surface Book 3 (SLZ-00006) GTX 1660 Ti Max-Q </H3> <H3> Ordinateur tout en un Lenovo ThinkCentre M920Q i5 8eme Generation </H3> <H3> Lenovo ThinkCentre M710q Tiny – Occasion </H3> <H3> Ordinateur Tout en un Lenovo ThinkCentre M720Q i5 9eme Generation </H3> <H3> Lenovo ThinkCentre Tiny-in-One M710q – i3-6eme Generation </H3> <H3> Lenovo ThinkCentre Tiny-in-One M920Q – i5-8eme Generation </H3> <H3> Lenovo ThinkCentre M920q Tiny (10RTS01100) </H3> <H3> HP Prodesk 600 G2 SFF Desktop (L1Q39AV) – Occasion </H3> <H3> Lenovo ThinkCentre Tiny-in-One M920Q (10RTS01100-SD512) </H3> <H3> Lenovo ThinkCentre Tiny-in-One M710q – i3-6Th Gén </H3> <H3> Lenovo ThinkCentre M720q Tiny (10T700BDSP) </H3> <H3> Lenovo ThinkCentre M90n-1 Nano (11AMS0J000) </H3> <H3> HP Z4 G4 Workstation – Occasion </H3> <H3> HP EliteDesk 800 G2 – Occasion </H3> <H3> Lenovo ThinkCentre M73 SFF – Occasion </H3> <H3> Lenovo ThinkStation P330 Tour (30D0S7R000) </H3> <H3> Dell Optiplex 7050 Micro – Occasion </H3> <H3> HP EliteDesk 800 G4 Mini PC (2YH17AV) – Occasion </H3> <H3> Lenovo ThinkCentre Tiny-in-One M90n-1 – i3-8eme Generation </H3> <H3> HP ProDesk 400 G6 Mini PC – Occasion </H3> <H3> Lenovo ThinkCentre M70q Tiny (11DUSBR900) </H3> <H3> HP 260 G4 Desktop Mini PC – Occasion </H3> <H3> Lenovo ThinkCentre Tiny-in-One M70q Tiny – i5-10eme Generation </H3> <H3> Hp Prodesk 600 G1 Tower – Occasion </H3> <H3> HP Z440 Workstation (T4K79ET) Quadro K2200 – Occasion </H3> <H3> HP EliteDesk 800 G3 Mini PC (Y3A18AV-R16) – Occasion </H3> <H3> MSI 23,6″ LED VA Full-HD 144Hz – Optix G24C4 </H3> <H3> Lenovo ThinkCentre Tiny-in-One 22 10R1 Gen 3 (10R1PAT1EU) </H3> <H3> MSI 32″ LED VA Full-HD 165Hz – Optix G32C4 </H3> <H3> Asus 23,6″ LED VA Full-HD 165Hz – TUF Gaming VG24VQE </H3> <H3> Lenovo Thinkcentre Tiny-in-One 22 Gen 4 (11GSPAT1EU) </H3> <H3> MSI Optix G24C6 24″ 144Hz Curved </H3> <H3> MSI Pro MP241X 23,8″ LED VA Full-HD </H3> <H3> Asus VS197DE 18,5″ Led TN HD </H3> <H3> HP X24c – 23.6″ Full-HD 144Hz Curved </H3> <H3> Asus VA326HR 31,5″ LED VA Full-HD 144Hz </H3> <H3> Ecran 32″ Full HD HP 32s (2UD96AA) </H3> <H3> HP X32c – 31.5″ Full-HD 165Hz Curved </H3> <H3> Mon Panier </H3> <H4> Plus que 15 ans </H4> <H4> Le + Grand Choix </H4> <H4> Retours et échanges sous 15 jours </H4> <H4> Service après vente </H4> <H4> Garantie Sérénité </H4> <H5> Ordinateur Portable </H5>

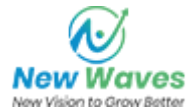

<H5> PC de bureau </H5>

Verwenden Sie Ihre Keywords in den Überschriften und stellen Sie sicher, dass die erste Ebene (H1) Ihre wichtigsten Keywords enthält. Niemals deinen Titel-Tag-Inhalt in deinem Header-Tag duplizieren.

Während es wichtig ist, sicherzustellen, dass jede Seite ein H1-Tag hat, darf niemals mehr als eine pro Seite vorhanden sein.

Verwenden Sie stattdessen mehrere H2-H6-Tags.

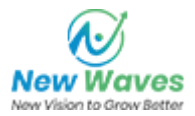

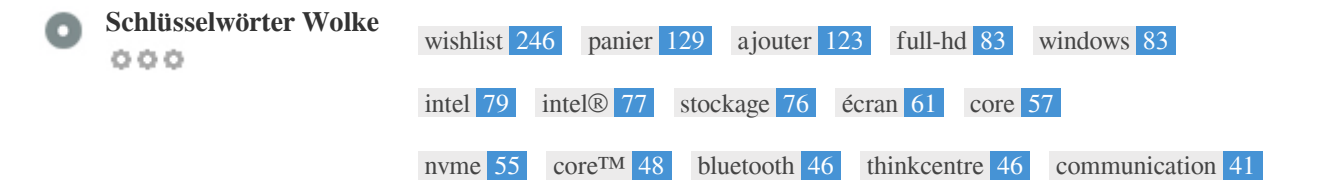

Diese Keyword-Cloud bietet einen Einblick in die Häufigkeit der Keyword-Nutzung innerhalb der Seite.

Es ist wichtig, Keyword-Recherche durchzuführen, um ein Verständnis der Schlüsselwörter zu erhalten, die Ihr Publikum benutzt. Es gibt eine Reihe von Keyword-Recherche-Tools online verfügbar, um Ihnen zu helfen, welche Keywords zu zielen.

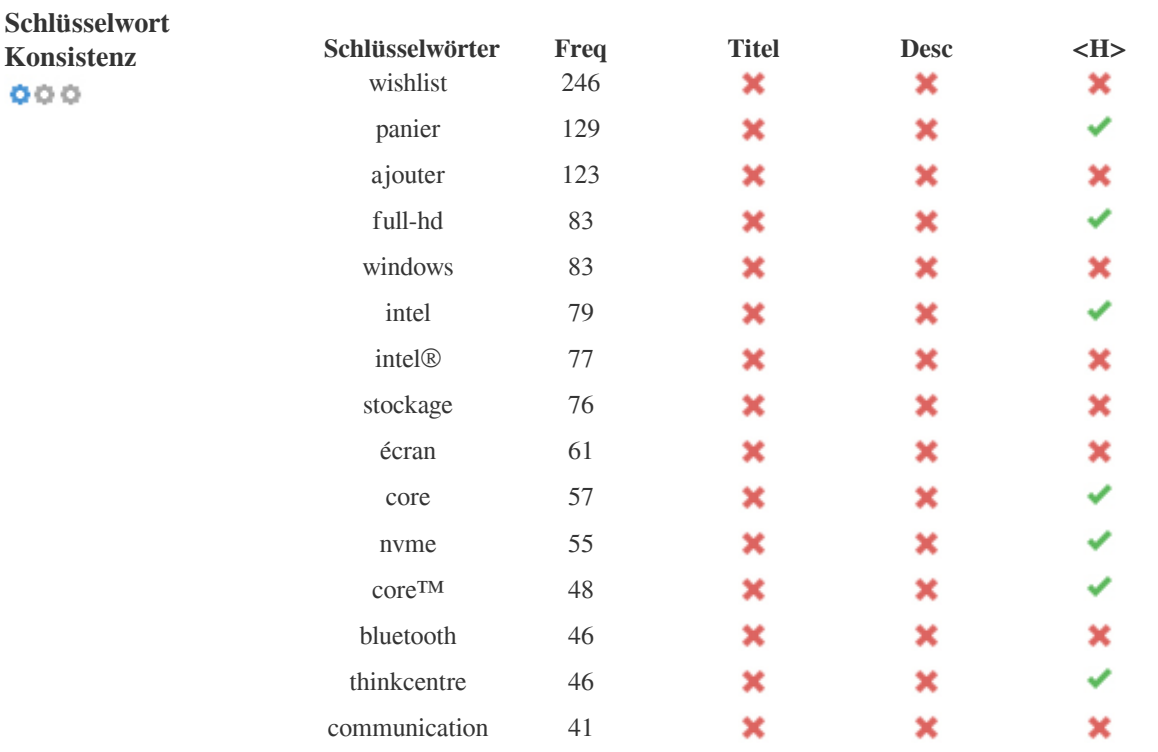

Diese Tabelle hebt hervor, wie wichtig es ist, mit der Verwendung von Keywords in Einklang zu stehen.

Um die Chance zu verbessern, in Suchresultaten für ein bestimmtes Keyword gut zu ordnen, stellen Sie sicher, dass Sie es in einige oder alle der folgenden Seiten einfügen: Seiten-URL, Seiteninhalt, Titel-Tag, Meta-Beschreibung, Header-Tags, Bild-Alt-Attribute, interner Link-Anker Text- und Backlink-Ankertext

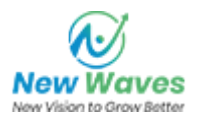

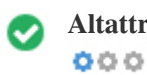

**Altattribut** Wir haben auf dieser Webseite 0 Bilder gefunden Keine ALT-Attribute sind leer oder fehlen.

Alternativer Text wird verwendet, um Bilder zu beschreiben, um die Suchmaschinen-Crawler (und die Sehbehinderten) zu geben. Auch mehr Informationen, um ihnen zu helfen, Bilder zu verstehen, die ihnen helfen können, in den Google Bilder-Suchergebnissen zu erscheinen.

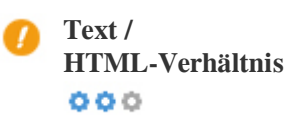

HTML to Text Ratio ist: **3.4%** Textinhalt Größe 49703 Bytes Gesamte HTML-Größe 1462704 Bytes

Code-zu-Text-Verhältnis stellt den Prozentsatz des tatsächlichen Textes auf einer Webseite dar, verglichen mit dem Prozentsatz von HTML-Code, und es wird von Suchmaschinen verwendet, um die Relevanz einer Webseite zu berechnen. Ein höheres Code-zu-Text-Verhältnis erhöht Ihre Chancen, einen besseren Rang in Suchmaschinen-Ergebnissen zu bekommen.

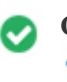

 $000$ 

**GZIP-Kompression** Beeindruckend! Es ist GZIP aktiviert. Ihre Webseite wird von 1428 KB auf 106 KB (92.6 % Größenersparnis komprimiert)

Gzip ist eine Methode zum Komprimieren von Dateien (macht sie kleiner) für schnellere Netzwerkübertragungen. Es erlaubt, die Größe von Webseiten und irgendwelchen anderen typischen Web-Dateien auf etwa 30% oder weniger ihrer ursprünglichen Größe zu reduzieren, bevor sie übertragen wird.

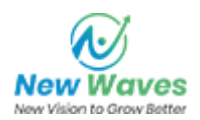

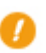

 $000$ 

**IP-Kanonisierung** Nein, deine Domain IP 176.31.241.120 wechselt nicht zu tera.ma

Um dies für Ihre Website zu überprüfen, geben Sie Ihre IP-Adresse im Browser ein und sehen Sie, ob Ihre Website mit der IP-Adresse geladen wird.

Im Idealfall sollte die IP-Adresse auf die URL Ihrer Website oder auf eine Seite von Ihrem Website-Hosting-Anbieter umleiten. Wenn es nicht umgeleitet wird, sollten Sie einen htaccess 301 umleiten, um sicherzustellen, dass die IP nicht indiziert wird.

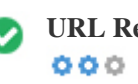

**URL Rewrite** Gut, alle URLs sehen sauber und freundlich aus

Die URLs Ihrer Website enthalten unnötige Elemente, die sie kompliziert aussehen lassen.

Eine URL muss leicht zu lesen und zu merken für Benutzer. Suchmaschinen benötigen URLs, um sauber zu sein und die wichtigsten Schlüsselwörter Ihrer Seite aufzunehmen.

Saubere URLs sind auch nützlich, wenn sie auf Social Media geteilt werden, da sie den Inhalt der Seite erklären.

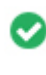

**Unterstrich in den URLs**  $000$ 

Großartig, du benutzt keine Unterstriche (this\_are\_underscores) in deinen URLs

Großartig, du benutzt nicht? Unterstriche (this\_are\_underscores) in deinen URLs.

Während Google Bindestriche als Worttrennzeichen behandelt, ist es nicht für Unterstriche.

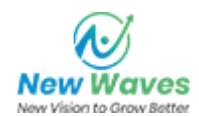

<span id="page-9-0"></span>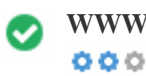

**WWW lösen** Toll, eine Umleitung ist vorhanden, um den Verkehr von Ihrer nicht bevorzugten Domain umzuleiten.

Das Umleiten von Anforderungen von einer nicht bevorzugten Domäne ist wichtig, da Suchmaschinen URLs mit und ohne "www " Als zwei verschiedene websites.

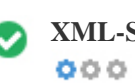

**XML-Sitemap** Gut, du hast XML-Sitemap-Datei! <http://tera.ma/sitemap.xml>

Eine robots.txt-Datei erlaubt Ihnen, den Zugriff von Suchmaschinen-Robotern zu beschränken, die das Web crawlen und es kann verhindern, dass diese Roboter auf bestimmte Verzeichnisse und Seiten zugreifen. Es gibt auch an, wo sich die XML-Sitemap-Datei befindet.

Sie können auf Fehler in Ihrer robots.txt-Datei mit der Google Search Console (früher Webmaster Tools) überprüfen, indem Sie unter 'Crawl' 'Robots.txt Tester' auswählen. Dies ermöglicht Ihnen auch, einzelne Seiten zu testen, um sicherzustellen, dass Googlebot den entsprechenden Zugriff hat.

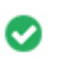

 $000$ 

**Robots.txt** Gut, du hast Robots.txt Datei! <http://tera.ma/robots.txt>

Eine Sitemap listet URLs auf, die zum Crawling zur Verfügung stehen und können zusätzliche Informationen wie die neuesten Updates Ihrer Website, Häufigkeit der Änderungen und die Bedeutung der URLs enthalten. Dies ermöglicht es Suchmaschinen, die Website intelligenter zu kriechen.

Wir empfehlen Ihnen, eine XML-Sitemap für Ihre Website zu erstellen und sie an Google Search Console und Bing Webmaster Tools zu übermitteln. Es ist auch eine gute Praxis, den Standort Ihrer Sitemap in Ihrer robots.txt-Datei anzugeben.

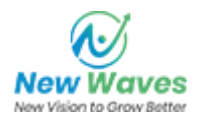

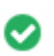

**Eingebettete Objekte** Perfekt sind keine eingebetteten Objekte auf dieser Seite entdeckt worden  $000$ 

Eingebettete Objekte wie Flash. Es sollte nur für spezifische Verbesserungen verwendet werden. Obwohl Flash-Inhalte sieht oft schöner, kann es nicht richtig von Suchmaschinen indiziert werden. Vermeiden Sie volle Flash-Websites, um SEO zu maximieren.

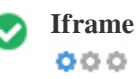

**Iframe** Perfekt, auf dieser Seite wurde kein Iframe-Inhalt erkannt

Frames können Probleme auf Ihrer Webseite verursachen, weil Suchmaschinen nicht crawlen oder den Inhalt in ihnen indexieren. Vermeiden Sie Frames, wann immer möglich und verwenden Sie ein NoFrames-Tag, wenn Sie sie verwenden müssen.

**Domain Registrierung** Genau wie viele Jahre und Monate  $000$ 

Domänenalter: 5 Years, 283 Days

Erstellungsdatum: 7th-Jun-2017

Neues Datum: 24th-Sep-2021

Verfallsdatum: 7th-Jun-2024

Domänenalter zählt zu einem gewissen Grad und neuere Domains im Allgemeinen kämpfen, um indiziert zu werden und Rang hoch in den Suchergebnissen für ihre ersten paar Monate (abhängig von anderen zugehörigen Rangfaktoren). Betrachten Sie den Kauf eines Second-Hand-Domain-Namen.

Wissen Sie, dass Sie Ihre Domain für bis zu 10 Jahre registrieren können? Auf diese Weise wirst du der Welt zeigen, dass du dich ernst mein Geschäft bist.

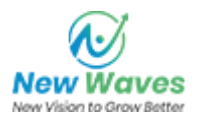

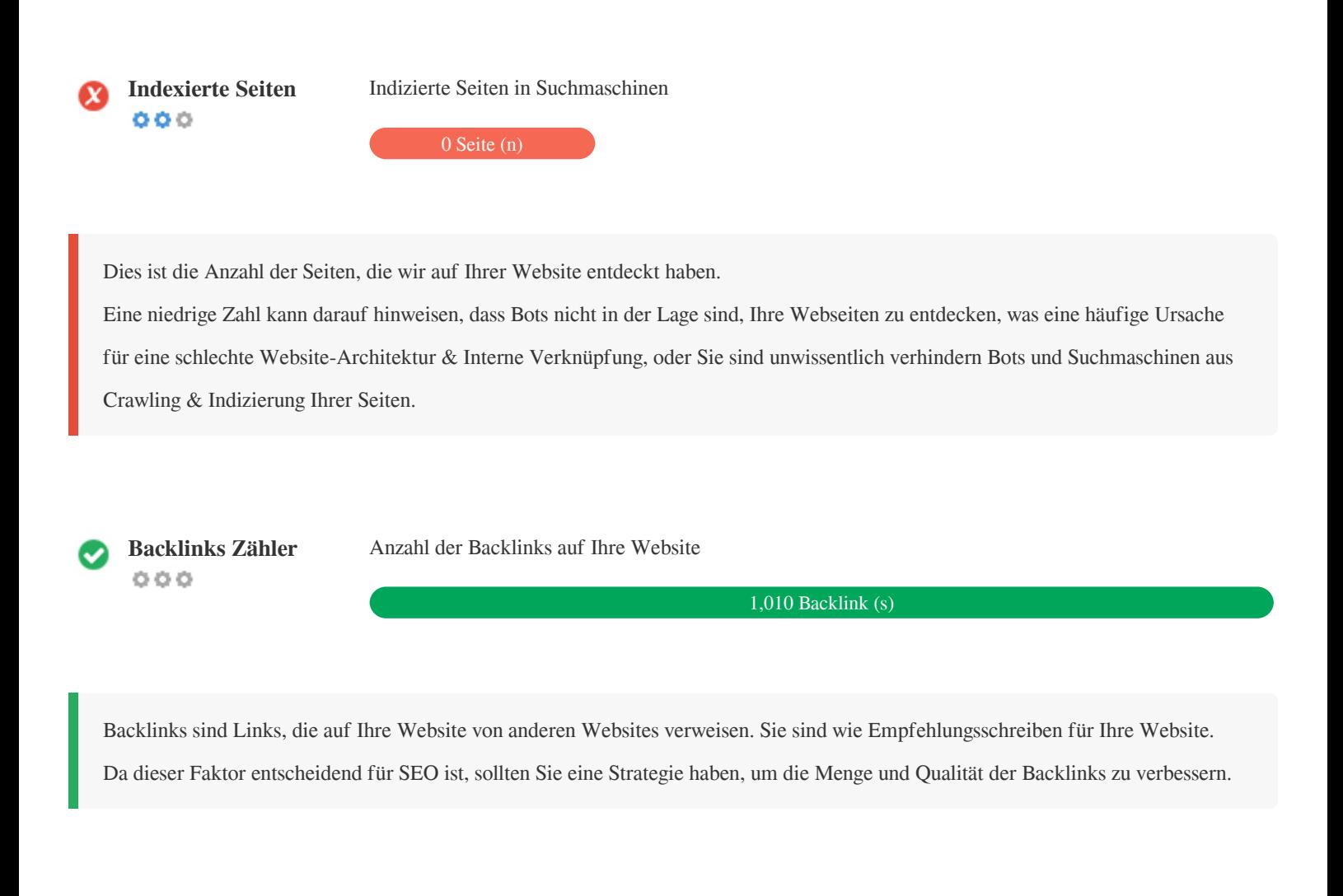

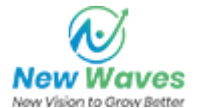

### **Verwendbarkeit**

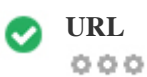

**URL** http://tera.ma  **Länge:** 4 Zeichen

Halten Sie Ihre URLs kurz und vermeiden Sie lange Domainnamen, wenn möglich.

Eine beschreibende URL wird von Suchmaschinen besser erkannt.

Ein Benutzer sollte in der Lage sein, die Adressleiste zu betrachten und eine genaue Vermutung über den Inhalt der Seite vor dem Erreichen zu machen (Z.B. http://www.mysite.com/de/products).

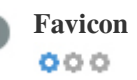

Favicon **C** Großartig, deine Webseite hat ein Favicon.

Favicons verbessern die Sichtbarkeit einer Marke.

Als Favicon ist besonders wichtig für Benutzer Lesezeichen Ihrer Website, stellen Sie sicher, dass es im Einklang mit Ihrer Marke ist.

**Benutzerdefinierte 404** Großartig, deine Website hat eine benutzerdefinierte 404 Fehlerseite. **Seite**  $000$ 

Wenn ein Besucher einen 404 File Not Found Fehler auf deiner Seite trifft, bist du am Rande des Verlierers des Besuchers, dass du so hart gearbeitet hast, um durch die Suchmaschinen und Drittanbieter-Links zu erhalten.

Wenn Sie Ihre benutzerdefinierte 404-Fehlerseite erstellen, können Sie die Anzahl der auf diese Weise verlorenen Besucher minimieren.

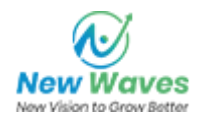

<span id="page-13-0"></span>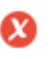

 $000$ 

Zwei der Hauptgründe für eine Erhöhung der Seitengröße sind Bilder und JavaScript-Dateien. Seitengröße beeinflusst die Geschwindigkeit Ihrer Website; Versuchen Sie, Ihre Seitengröße unter 2 Mb zu halten. Tipp: Verwenden Sie Bilder mit einer kleinen Größe und optimieren Sie ihren Download mit gzip.

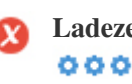

Ladezeit 1.09 Sekunde (n)

Site-Geschwindigkeit ist ein wichtiger Faktor für das Ranking hoch in Google-Suchergebnissen und bereichern die Benutzererfahrung. Ressourcen: Überprüfen Sie die Entwickler-Tutorials von Google für Tipps, wie Sie Ihre Website schneller laufen lassen können.

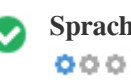

**Sprache** Gut, du hast deine Sprache erklärt Deklarierte Sprache: FR-FR

Stellen Sie sicher, dass Ihre deklarierte Sprache die gleiche ist wie die von Google

Definieren Sie auch die Sprache des Inhalts in den HTML-Code jeder Seite.

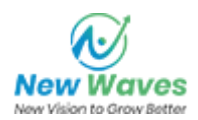

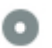

# **Domain-Verfügbarkeit**<br> **O O O**

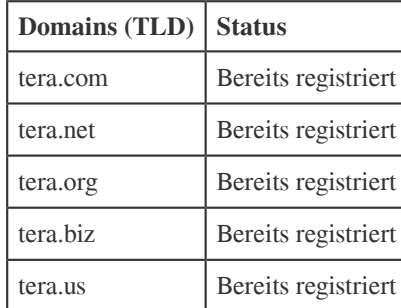

Registrieren Sie die verschiedenen Erweiterungen Ihrer Domain, um Ihre Marke vor Cybersquattern zu schützen.

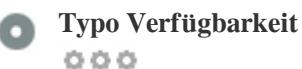

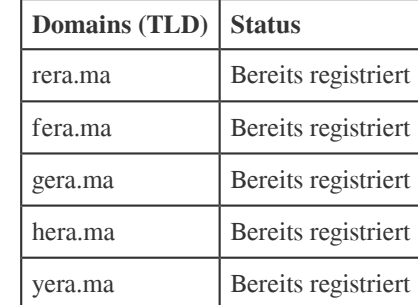

Registrieren Sie die verschiedenen Tippfehler Ihrer Domain, um Ihre Marke vor Cybersquattern zu schützen.

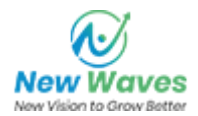

<span id="page-15-0"></span>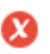

**E-Mail Datenschutz** E-Mail-Adresse wurde im Klartext gefunden!  $000$ 

Wir empfehlen Ihnen nicht, Ihren Webseiten einfache Text- / Link-E-Mail-Adressen hinzuzufügen.

Als bösartige Bots kratzen das Web auf der Suche nach E-Mail-Adressen zu Spam. Stattdessen sollten Sie ein Kontaktformular verwenden.

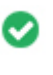

 $000$ 

**Sicheres Surfen** Die Website ist nicht auf der schwarzen Liste und sieht sicher zu verwenden.

Safe Browsing, um unsichere Webseiten zu identifizieren und Benutzer und Webmaster zu benachrichtigen, damit sie sich vor Schaden schützen können.

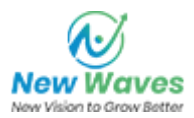

### **Mobile**

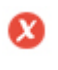

**Mobile Freundlichkeit** Ach nein! Diese Seite ist nicht mobil-freundlich. Ihre Mobilfunk-Partitur ist 0 / 100  $000$ 

Mobile Freundlichkeit bezieht sich auf die Usability-Aspekte Ihrer mobilen Website, die Google als Ranking-Signal in mobilen Suchergebnissen verwendet.

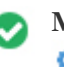

**Mobile Kompatibilität** Perfekt, keine eingebetteten Objekte erkannt  $000$ 

Eingebettete Objekte wie Flash, Silverlight oder Java. Es sollte nur für spezifische Verbesserungen verwendet werden.

Aber vermeiden Sie die Verwendung von Embedded Objects, so dass Ihre Inhalte auf allen Geräten abgerufen werden können.

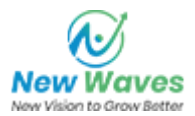

<span id="page-17-0"></span>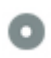

#### **Mobile Ansicht**  $000$

Die Anzahl der Personen, die das Mobile Web nutzen, ist riesig; Über 75 Prozent der Verbraucher haben Zugang zu Smartphones.

Ihre Website sollte auf den beliebtesten mobilen Geräten gut aussehen.

Tipp: Verwenden Sie ein Analytics-Tool, um den mobilen Einsatz Ihrer Website zu verfolgen.

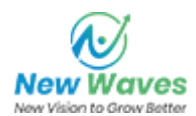

### <span id="page-18-0"></span>**Technologien**

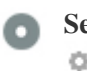

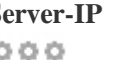

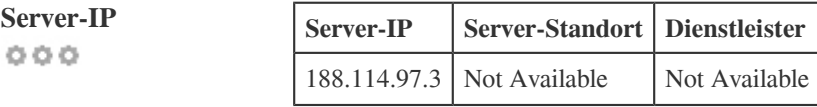

Die IP-Adresse Ihres Servers hat wenig Einfluss auf Ihren SEO. Trotzdem versuchen Sie, Ihre Website auf einem Server zu hosten, der geographisch nah an Ihren Besuchern ist.

Suchmaschinen nehmen die Geolokalisierung eines Servers in Rechnung und die Servergeschwindigkeit.

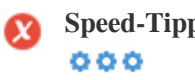

**Speed-Tipps** Tipps zum Erstellen von HTML-Seiten:

- Schade, deine Website hat zu viele CSS-Dateien.
- Schade, deine Website hat zu viele JavaScript-Dateien.
- Perfekt, Ihre Website verwendet keine verschachtelten Tabellen.
- Schade, deine Website benutzt Inline-Styles.

Website-Geschwindigkeit hat einen großen Einfluss auf die Leistung, beeinflusst Benutzererfahrung, Conversion-Raten und sogar Rankings.

Durch die Verringerung der Seitenladezeiten sind die Benutzer weniger wahrscheinlich, abgelenkt zu werden, und die Suchmaschinen sind eher zu belohnen Sie durch die Rangliste Ihrer Seiten höher in den SERPs.

Die Conversion-Raten sind bei Websites, die schneller als ihre langsameren Konkurrenten laden, weit höher.

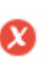

 $000$ 

**Analytik** Wir haben kein auf dieser Website installiertes Analytik-Tool erkannt.

Webanalyse lässt Sie Besucheraktivitäten auf Ihrer Website messen.

Sie sollten mindestens ein Analysewerkzeug installiert haben, aber es kann auch gut sein, eine Sekunde zu installieren, um die Daten zu überprüfen.

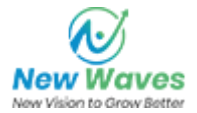

<span id="page-19-0"></span>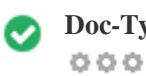

**Doc-Typ** Ihre Web-Seite doctype ist HTML 5

Der Doctype wird verwendet, um Webbrowser über den verwendeten Dokumenttyp anzuweisen.

Zum Beispiel, welche Version von HTML die Seite geschrieben ist.

Das Deklarieren eines Doctyps hilft den Webbrowsern, den Inhalt korrekt zu rendern.

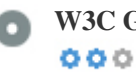

**W3C Gültigkeit** W3C nicht validiert

W3Cis ein Konsortium, das Web-Standards setzt.

Die Verwendung von gültigem Markup, das keine Fehler enthält, ist wichtig, da Syntaxfehler Ihre Seite für Suchmaschinen schwierig machen können. Führen Sie den W3C-Validierungsdienst aus, wenn Änderungen an dem Code Ihrer Website vorgenommen werden.

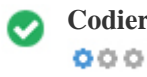

**Codierung** Große, Sprach- / Zeichencodierung ist angegeben: UTF-8

Die Angabe von Sprache / Zeichen-Codierung kann Probleme mit der Wiedergabe von Sonderzeichen verhindern.

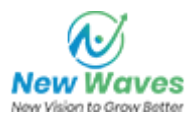

## **Soziale**

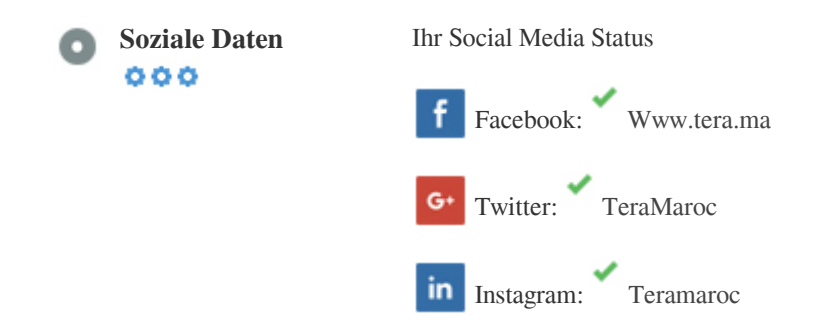

Soziale Daten beziehen sich auf Daten Individuen erstellen, die wissentlich und freiwillig von ihnen geteilt wird.

Kosten und Overhead haben diese halböffentliche Form der Kommunikation unmöglich gemacht.

Aber Fortschritte in der Social-Networking-Technologie von 2004-2010 haben breitere Konzepte des Teilens möglich gemacht.

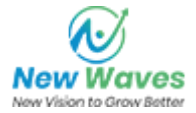

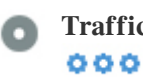

**Traffic Rank** Kein globaler Rang

Ein niedriger Rang bedeutet, dass Ihre Website bekommt eine Menge Besucher.

Ihr Alexa Rank ist eine gute Schätzung des weltweiten Traffic auf Ihre Website, obwohl es nicht 100 Prozent genau ist.

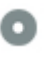

**Besucher Lokalisierung**  $000$ 

Ihre Website ist in folgenden Ländern beliebt:

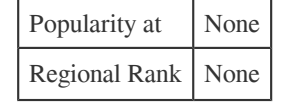

Wir empfehlen Ihnen, die Domainnamen für die Länder zu buchen, in denen Ihre Website beliebt ist.

Dies wird verhindern, dass potenzielle Konkurrenten diese Domains registrieren und Ihren Ruf in diesen Ländern nutzen.

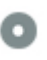

Geschätzter Wert \$60 USD

 $000$ 

Nur ein geschätzter Wert Ihrer Website basierend auf Alexa Rank.

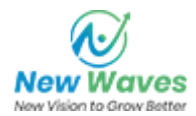

 $000$ 

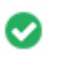

**In-Page Links** Wir fanden insgesamt 0 Links einschließlich intern & Externe Links Ihrer Website

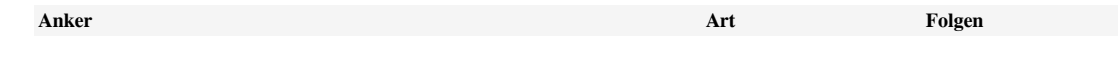

Zwar gibt es keine genaue Begrenzung auf die Anzahl der Links, die Sie auf einer Seite enthalten sollten. Best Practice ist es, mehr als 200 Links zu vermeiden.

Links übergeben Wert von einer Seite zur anderen, aber die Menge an Wert, der übergeben werden kann, ist zwischen allen Links auf einer Seite aufgeteilt. Dies bedeutet, dass das Hinzufügen unnötiger Links den potenziellen Wert, der Ihren anderen Links zugeschrieben wird, verdünnen wird.

Mit dem Nofollow-Attribut wird verhindert, dass der Wert an die Verknüpfungsseite übergeben wird, aber es ist erwähnenswert, dass diese Links bei der Berechnung des Wertes, der durch jede Verknüpfung übergeben wird, noch berücksichtigt werden, so dass Nofollow-Links auch Pagerank verdünnen können.

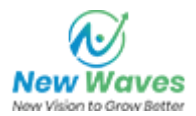

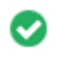

 $000$ 

Kaputte Links Es wurden keine defekten Links auf dieser Webseite gefunden

Defekte Links senden Benutzer zu nicht existierenden Webseiten. Sie sind schlecht für Ihre Website Benutzerfreundlichkeit,

Reputation und SEO. Wenn Sie in der Zukunft defekte Links finden, nehmen Sie sich Zeit, um sie zu ersetzen oder zu entfernen.

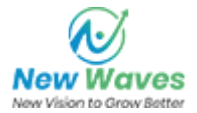